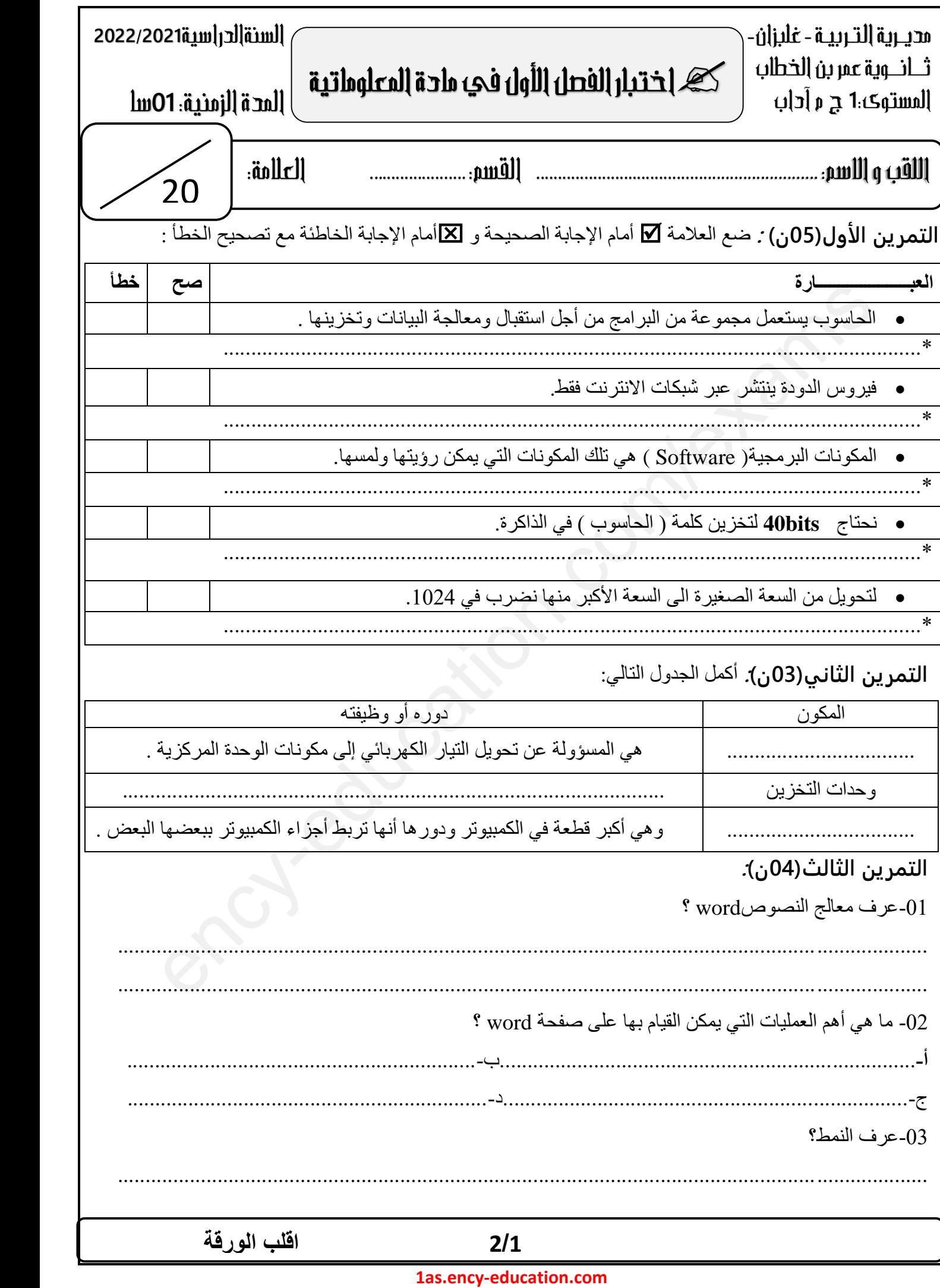

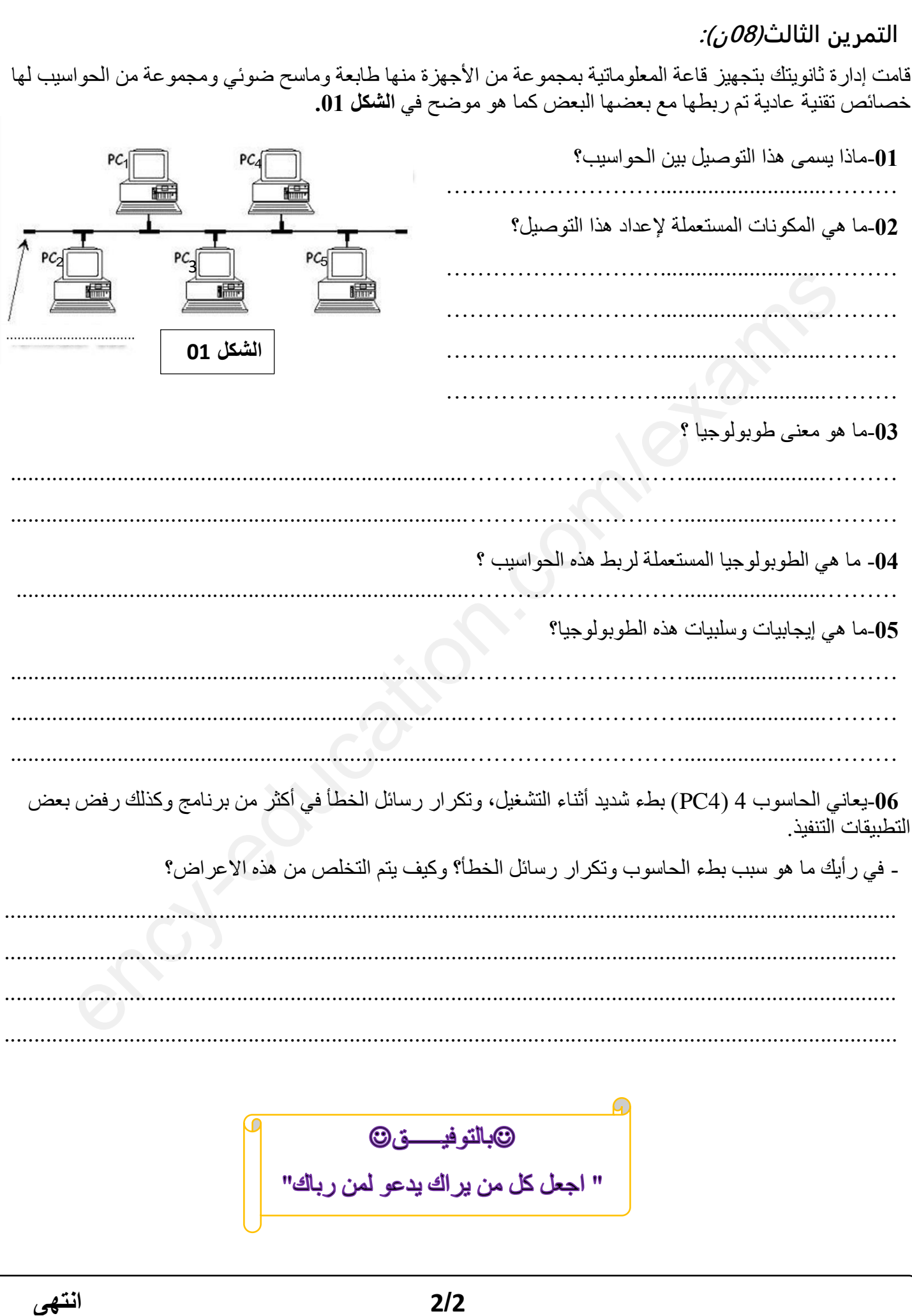

## 1as.ency-education.com

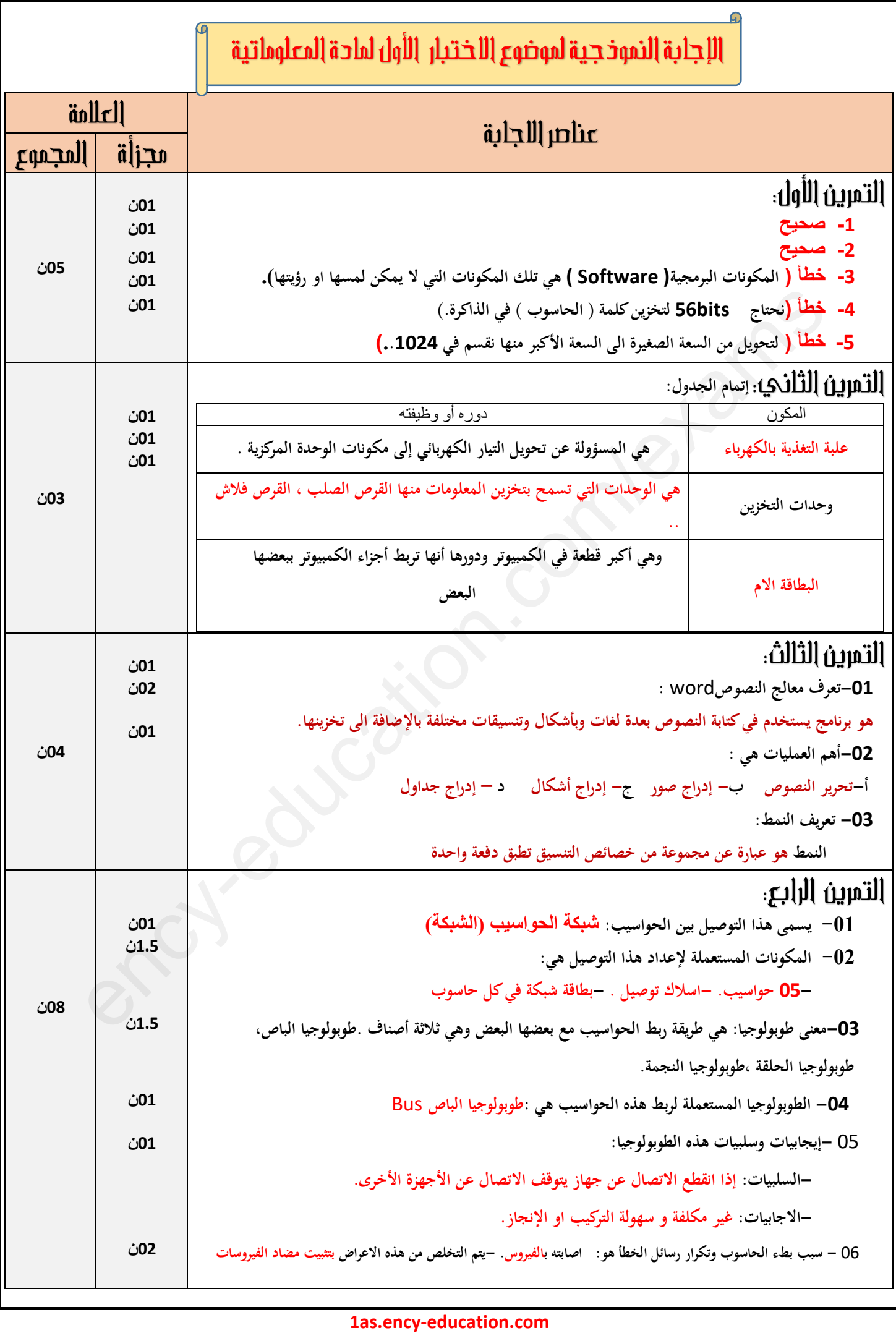